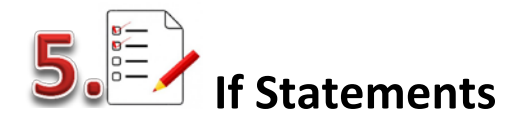

## **Example:**

**#event welcome Adult\_Age = 18 Age = int(input("What is your age?")) If age <adult\_age: print("you get a youth discount") print("Welcome to this event")** *Note: Indentation is based on true value……*

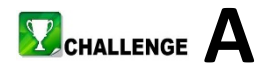

Design a program which gets a person's age from the user. If the person is old enough to apply for a learner driver licence, display "can apply for a learner licence"…..

Example flow chart for this….

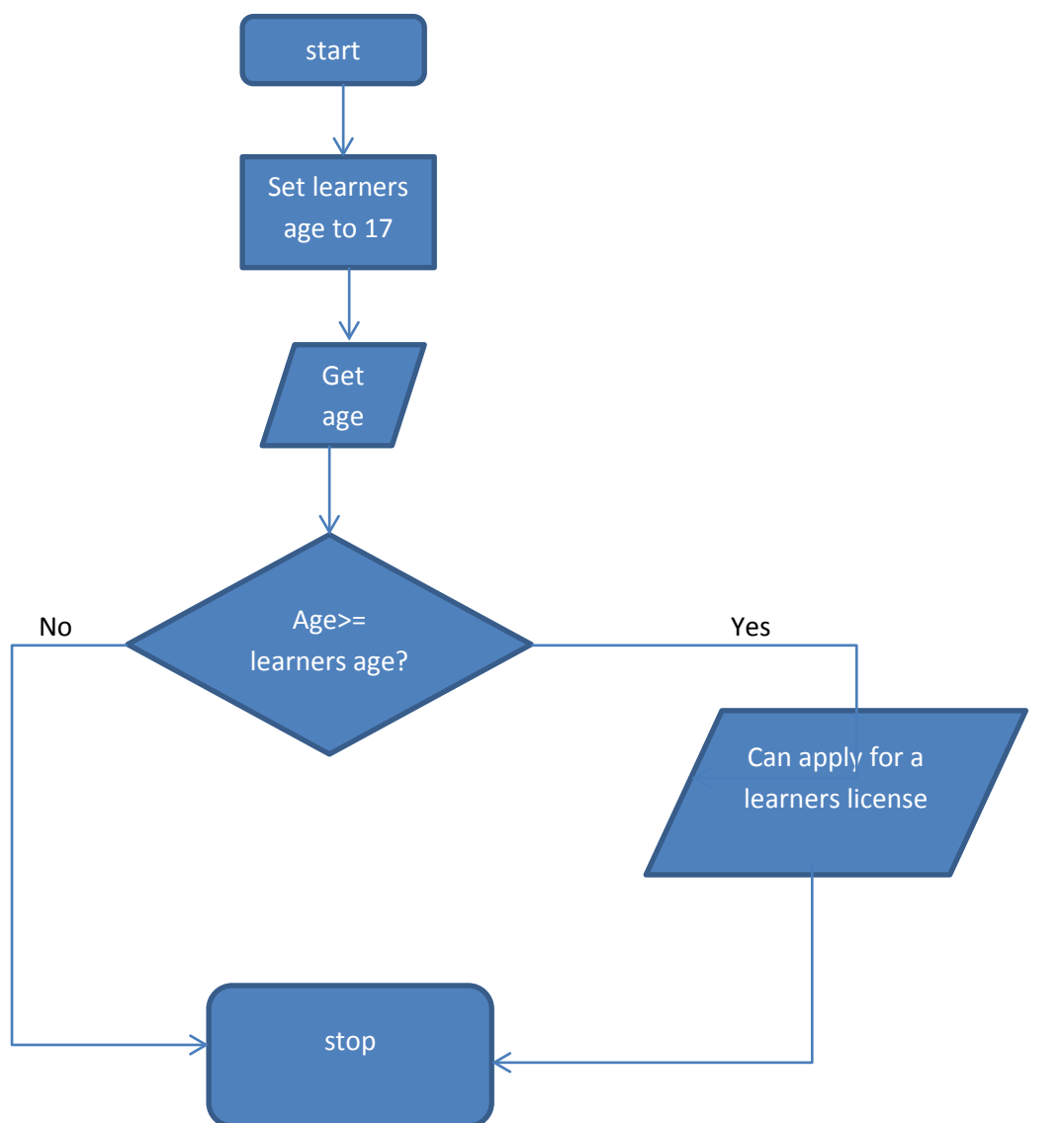

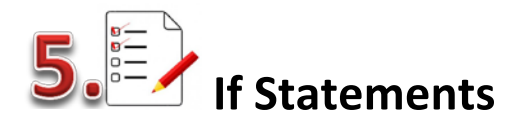

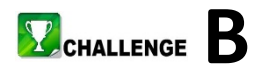

Design a flowchart for a program which:

- gets a person's temperature and age from the user.
- Displays a summary of the information.
- If the person is an infant ( a child under 2) and the temperature is 38 or over, display "call a doctor!"
- If any person of any age has a temperature of over 39.5 display "High Fever!!"

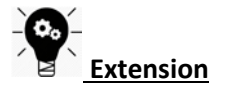

Now have a go at coding this…..

## **Flow charts notation….**

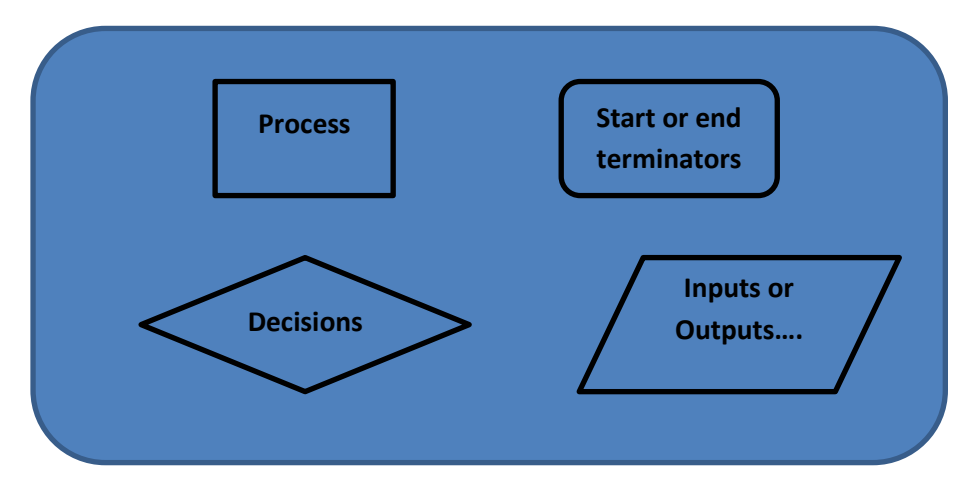